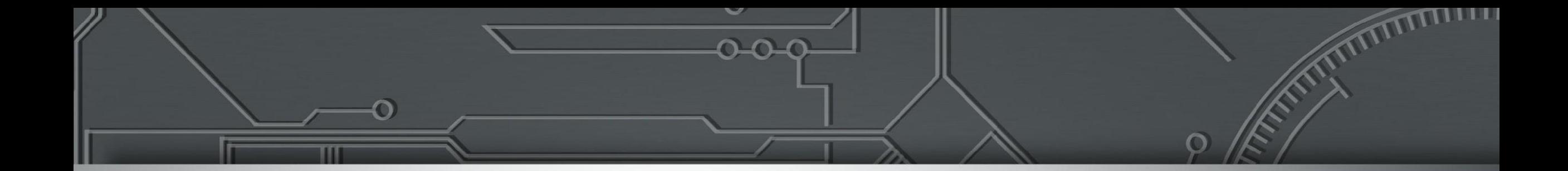

### **Boas Práticas IX.br**

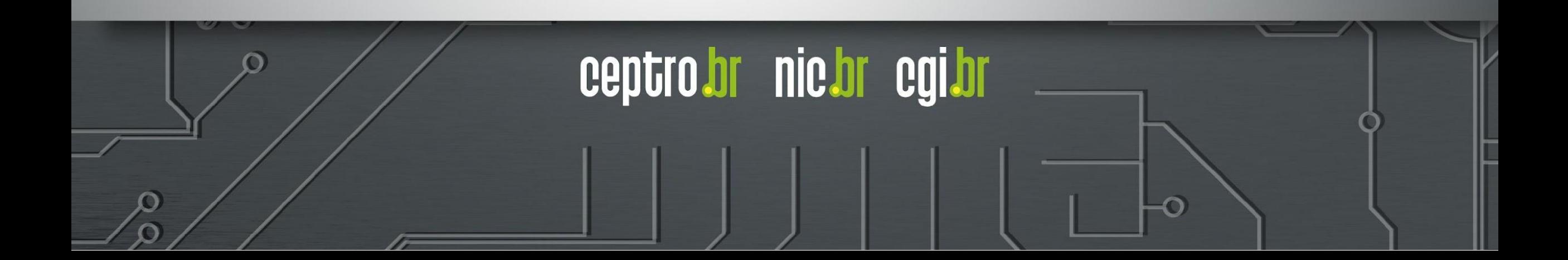

### **Licença de uso do material**

Esta apresentação está disponível sob a licença

**Creative Commons Atribuição - Sem Derivações 4.0 Internacional (CC BY-ND 4.0) <https://creativecommons.org/licenses/by-nd/4.0/legalcode.pt>**

**Você tem o direito de:**

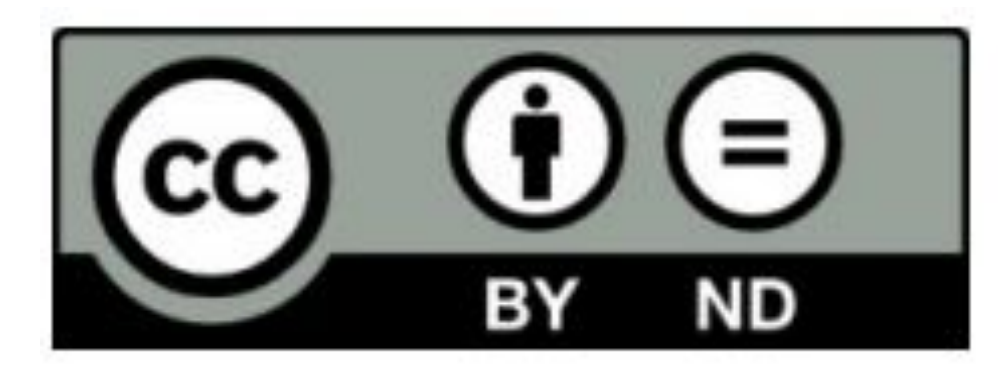

- **● Compartilhar** copiar e redistribuir o **material** em qualquer suporte ou formato para qualquer fim, **mesmo que comercial.**
- *● O licenciante não pode revogar estes direitos desde que você respeite os termos da licença.*

#### **De acordo com os termos seguintes:**

- **● Atribuição** Você deve dar o crédito apropriado, prover um link para a licença e indicar se mudanças foram feitas. Você deve fazê-lo em qualquer circunstância razoável, mas de nenhuma maneira que sugira que o licenciante apoia você ou o seu uso. Ao distribuir essa apresentação, você deve deixar claro que ela faz parte do **Workshop de IPv6 do CEPTRO.br/NIC.br**, e que os originais podem ser obtidos em [http://ceptro.br.](http://ceptro.br) Você deve fazer isso sem sugerir que nós damos algum aval à sua instituição, empresa, site ou curso.
- **● Sem Derivações** Se você remixar, transformar ou criar a partir do material, você não pode distribuir o material modificado.

Se tiver dúvidas, ou quiser obter permissão para utilizar o material de outra forma, entre em contato pelo e-mail: info@nic.br.

### **Problema**

- Muitas conexões
	- Custo Alto
	- Aumento de Complexidade

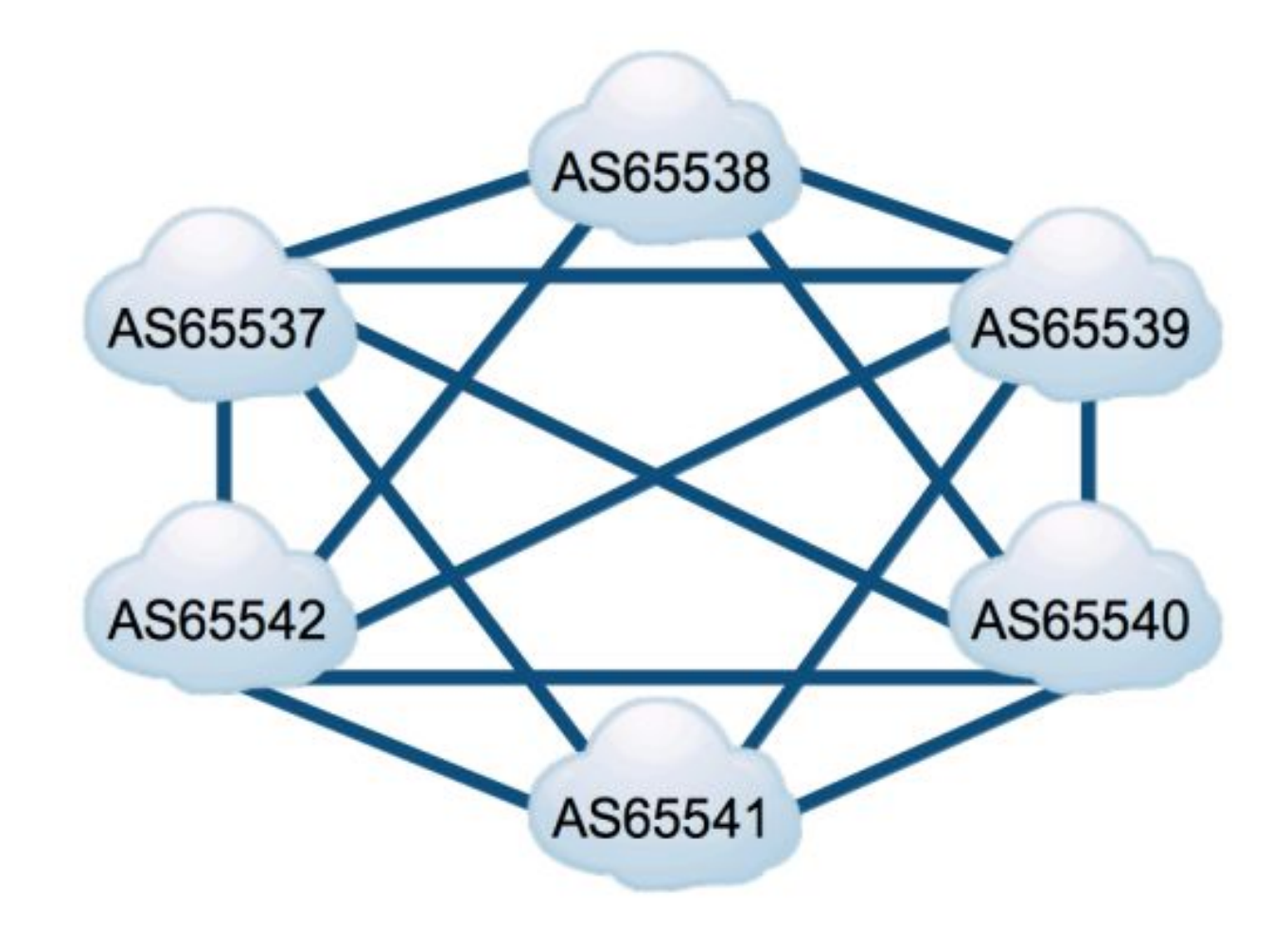

ceptro.br nic.br cgi.br

### **Solução**

- O IX proporciona:
	- Conexão Direta
		- Camada 2
	- Milhares/Centenas de ASes trocarem tráfego Diretamente

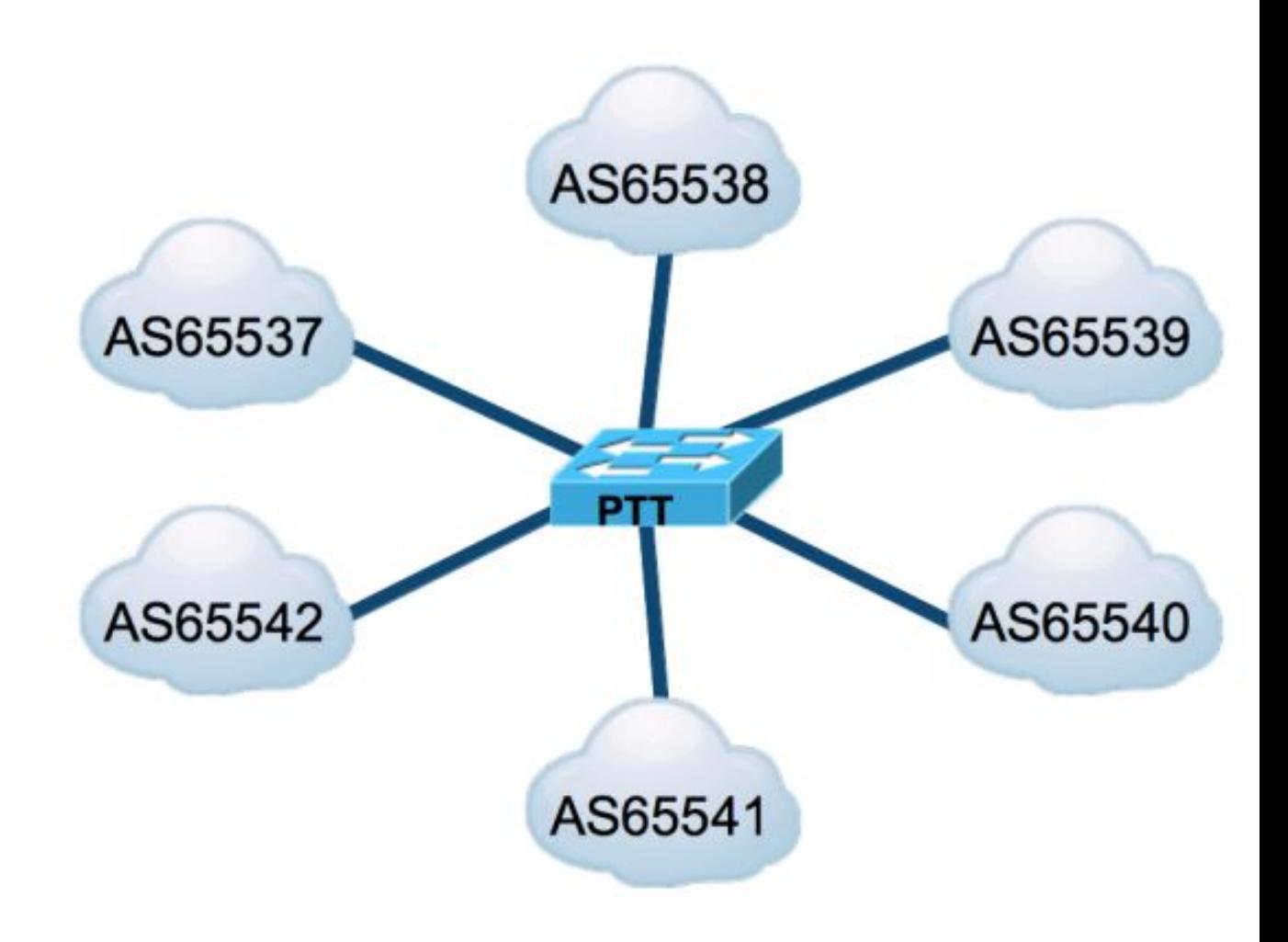

ceptro.br

nic.br cgi.br

### **Uso do IX**

- Utilizar o IX simplifica o trânsito da Internet
- Diminui o número de redes até um determinado destino.

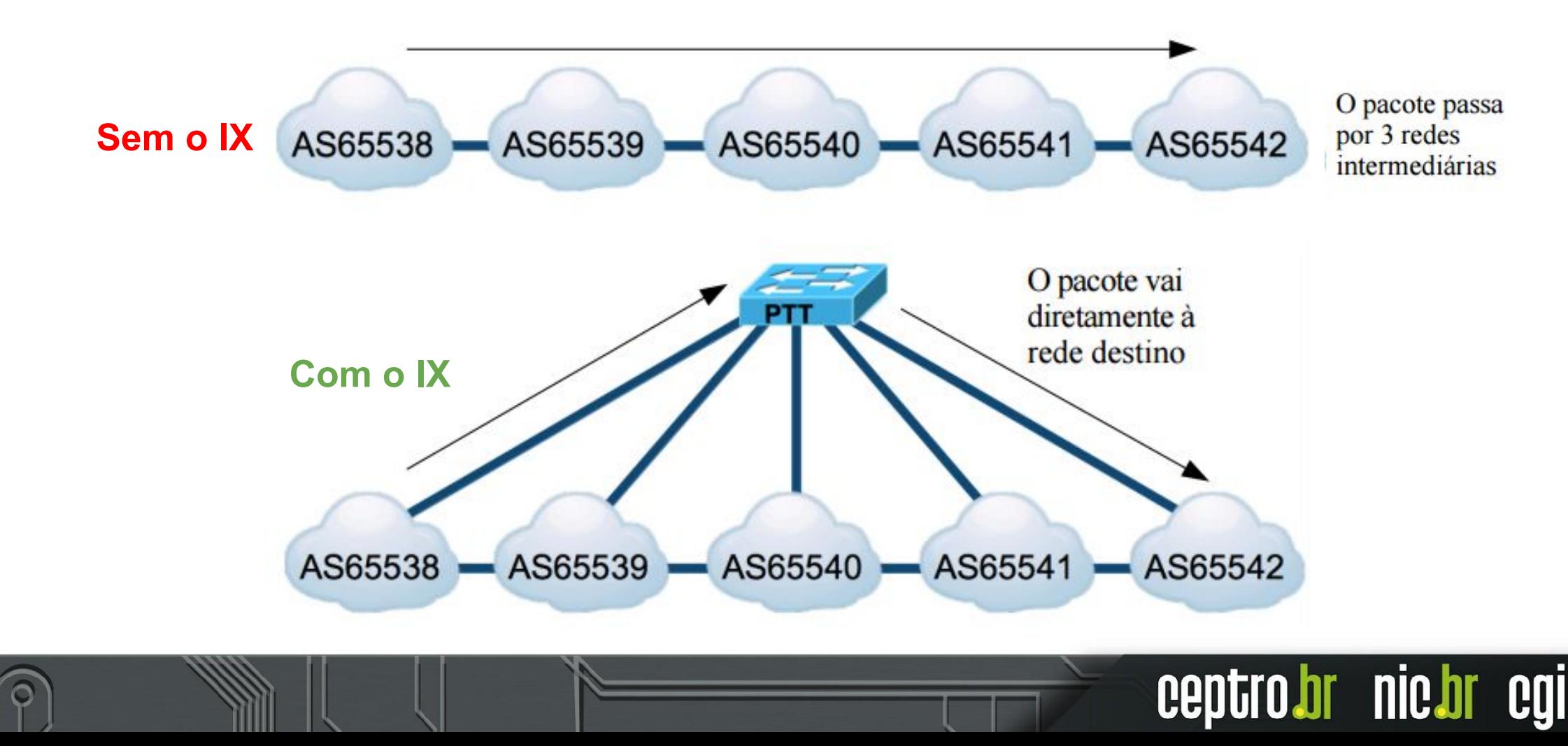

### **Sobre o IX.br**

- Tem abrangência Metropolitana ou Regional
- Atualmente 36 Localidades fazem parte do IX.br

**<https://ix.br/localidades/atuais>**

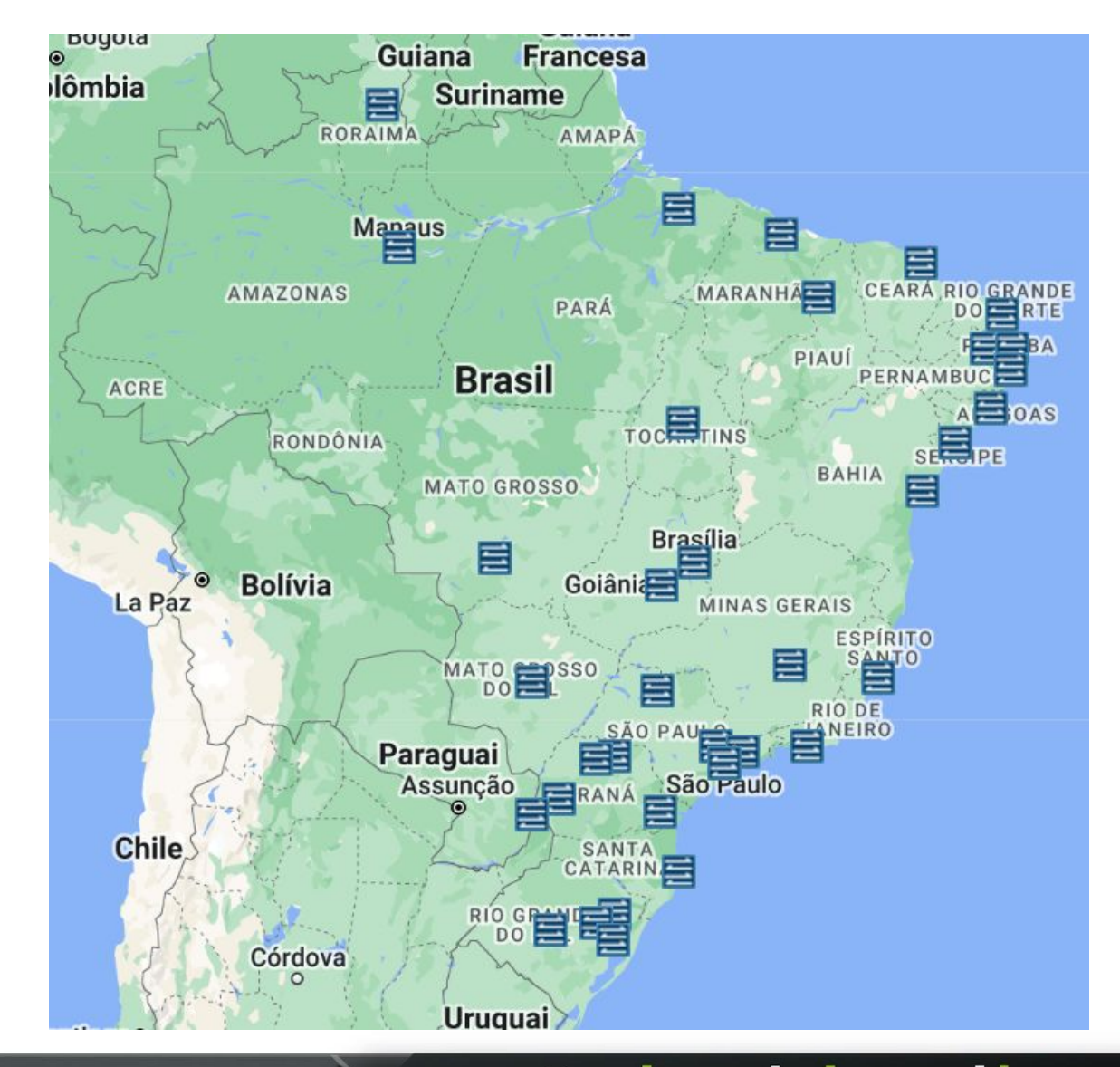

### **Sobre o IX.br**

- Diferentes localidades do **IX.br** não estão interconectados diretamente.
	- Não se deve confundi-los com o backbone da rede.
- Contudo alguns **Sistemas Autônomos**, que participam simultaneamente de **dois ou ma IXes**, oferecem **comercialmente** o **serviço** de transporte entre eles.

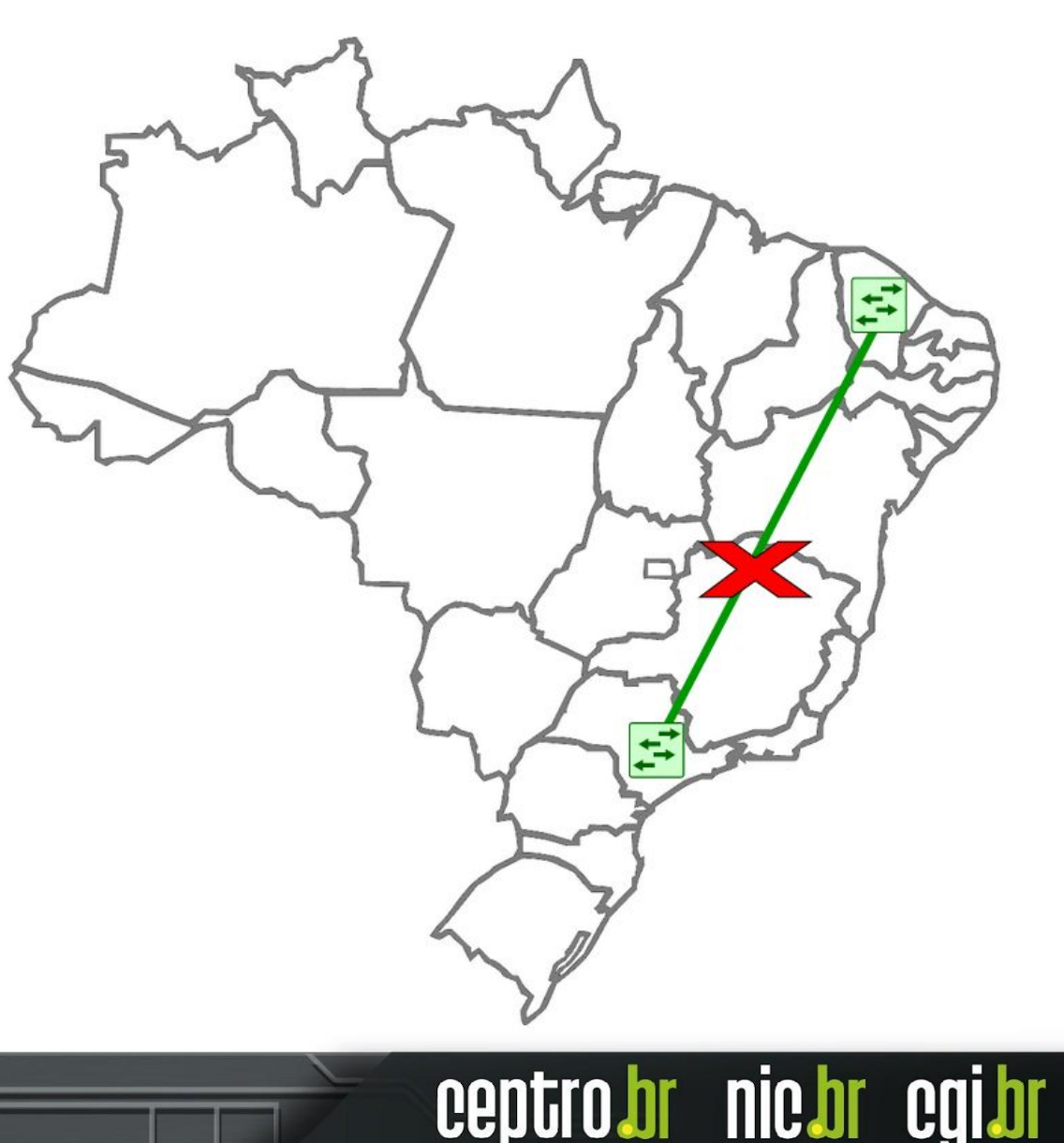

### **Sobre o IX.br**

- Um **IX** pode ter diversos pontos aos quais os ASes podem se conectar.
	- Sua estrutura pode ser distribuída geograficamente, na região que abrange.
- Um ponto de conexão ao IX é chamado de **PIX**.

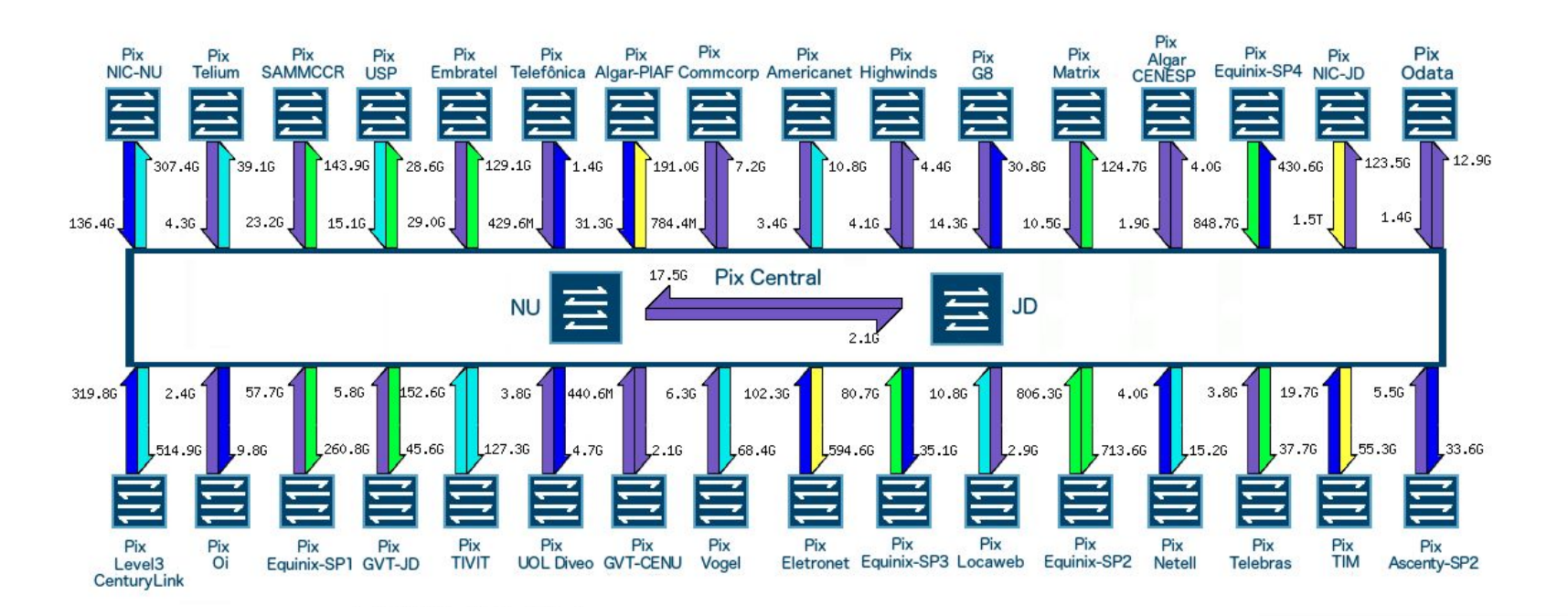

## **Ser um AS e estar no IX**

### **● Vantagens**

- **Blocos de IP** próprios
- Você pode ter **vários provedores de trânsito** (pode mesmo contratar trânsito via IX)
- Você tem **maior controle sobre sua rede**
- Você tem uma **conectividade** melhor **com muitos ASes**, com delays menores
- **○ Maior resiliência**
- **Algumas vezes** você pode ter **redução de custo** no trânsito

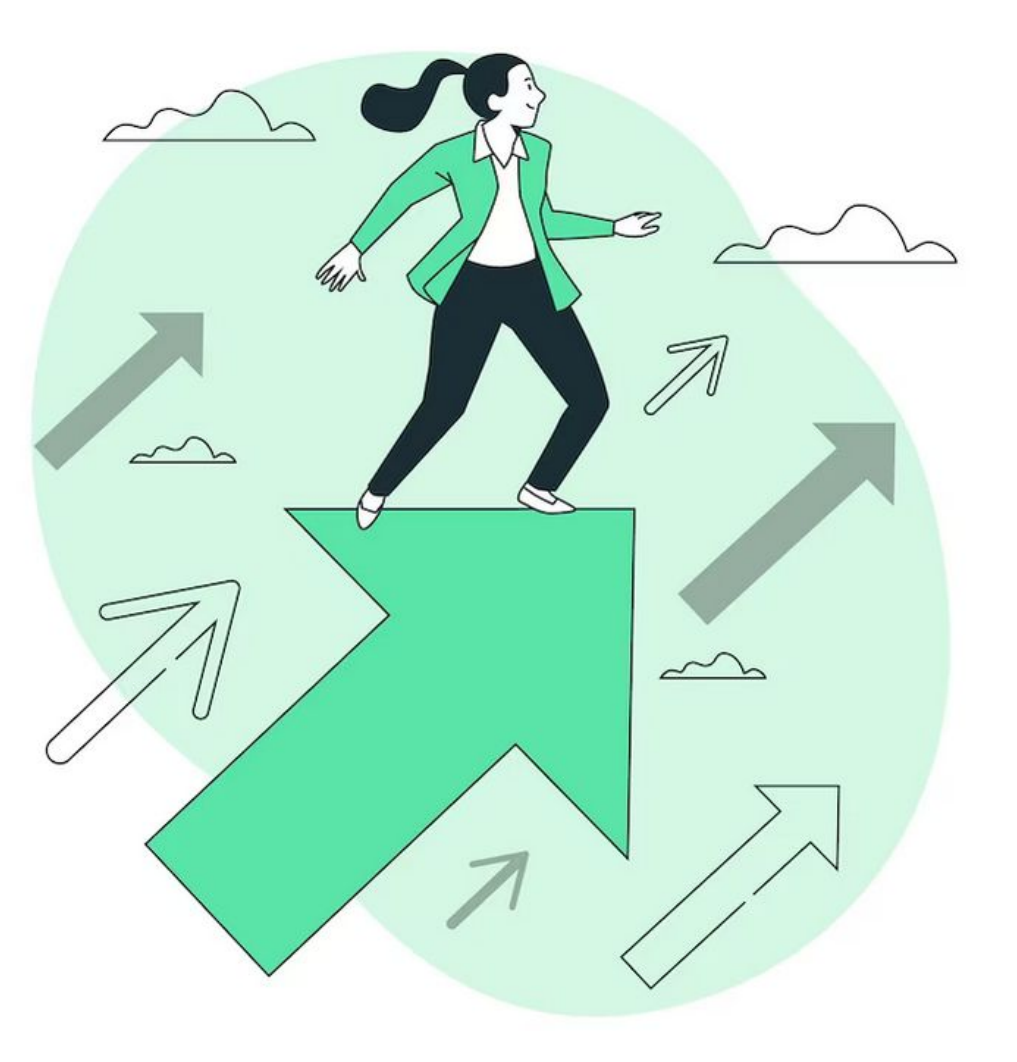

Image by storyset on Freepik

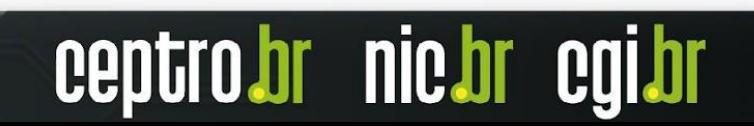

### **Ser um AS e estar no IX**

#### **● Responsabilidades**

- É muito mais **complicado gerenciar o BGP** do que ter **apenas uma rota default para seu upstream**
- Você deve ter **cuidado** com **seus anúncios**, e com os **filtros que aplica no BGP.** Você pode **prejudicar** não só **à sua rede**, mas à **todos os participantes do IX e à toda a Internet.**

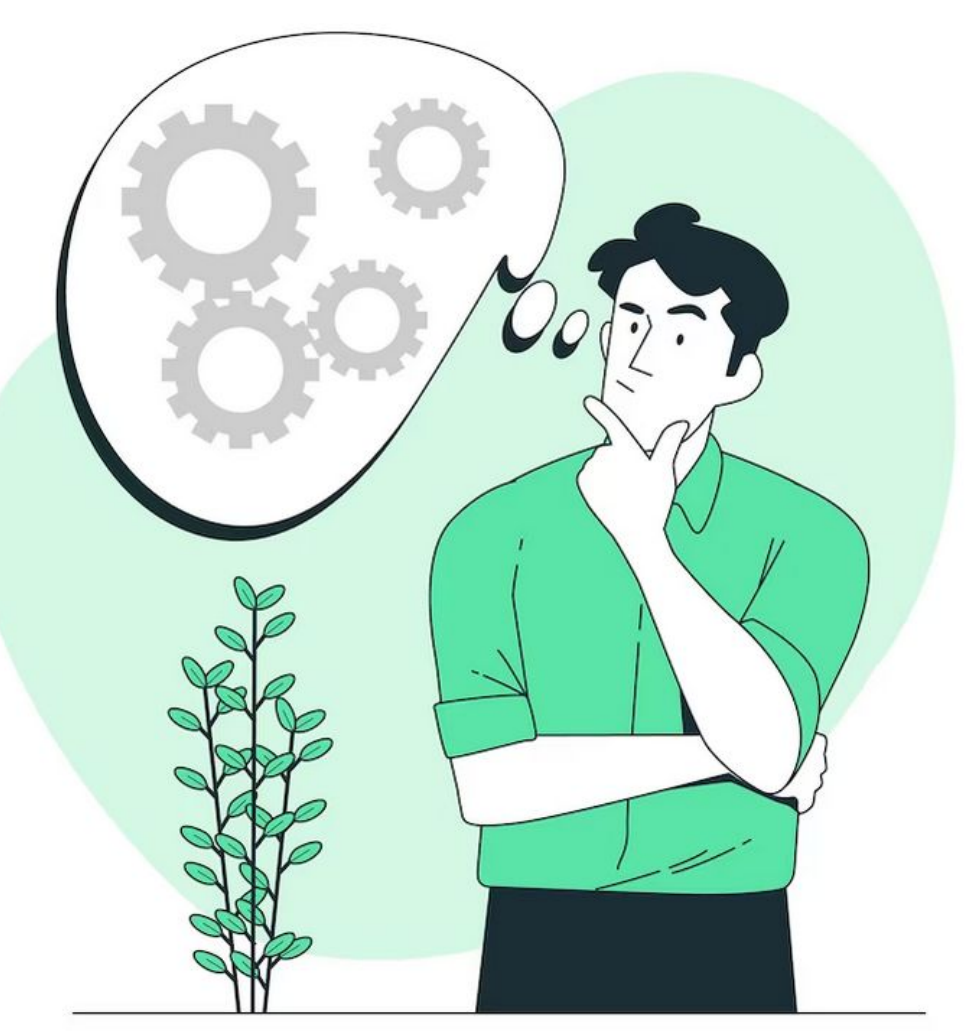

Image by storyset on Freepik

### **Cuidados com o enlace contratado**

- Nem **todos** os **enlaces/meios e transportes** são **compatíveis** com o IX.
- **● É preciso que suporte:** 
	- Tag de vlan
	- MTU mínimo de 1500 bytes
	- Múltiplos endereços MAC.
		- As operadoras de telecom filtram a quantidade máxima de endereços físicos no link. O IX de São Paulo tem mais de **2000 participantes** atualmente, com **tendência de crescimento.**

nic.b

● O IX filtra também os MACs. Você deve informar o MAC de seu roteador para o IX, e não deve usar outros MACs.

### **Cuidado com o lixo...**

#### **● Não deve estar no IX:**

- BPDUs (spanning tree e similares)
- CDP (Cisco discover protocol)
- MNDP (Mikrotik discover protocol)
- IGPs (OSPF, ISIS)
- RA IPv6
- Proxy ARP habilitado (Cisco principalmente)
- Recursos de rádios em bridge no acesso e etc...

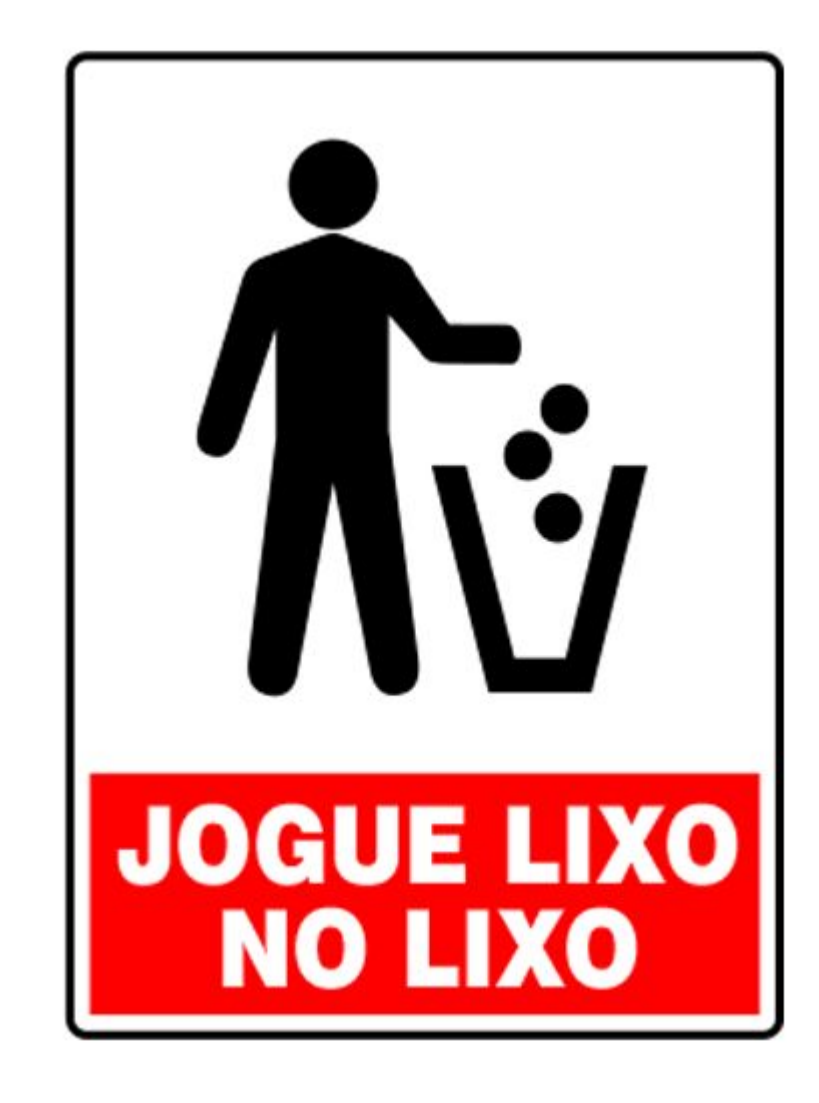

nic.b

### **Filtros BGP**

- No BGP deve-se rejeitar
	- Rota default
	- Bogons
	- Prefixos do seu próprio AS
- No BGP pode ser desejável filtrar também prefixos de seu provedor de trânsito.
- Filtre também o tráfego (ACLs):
	- Bogons
	- Pacotes destinados a blocos que não são seus (evite que outros usem você como trânsito)
- Alguns ASes usam um roteador exclusivo e sem rota default para a conexão com o IX (para evitar que outros o utilizem como trânsito).

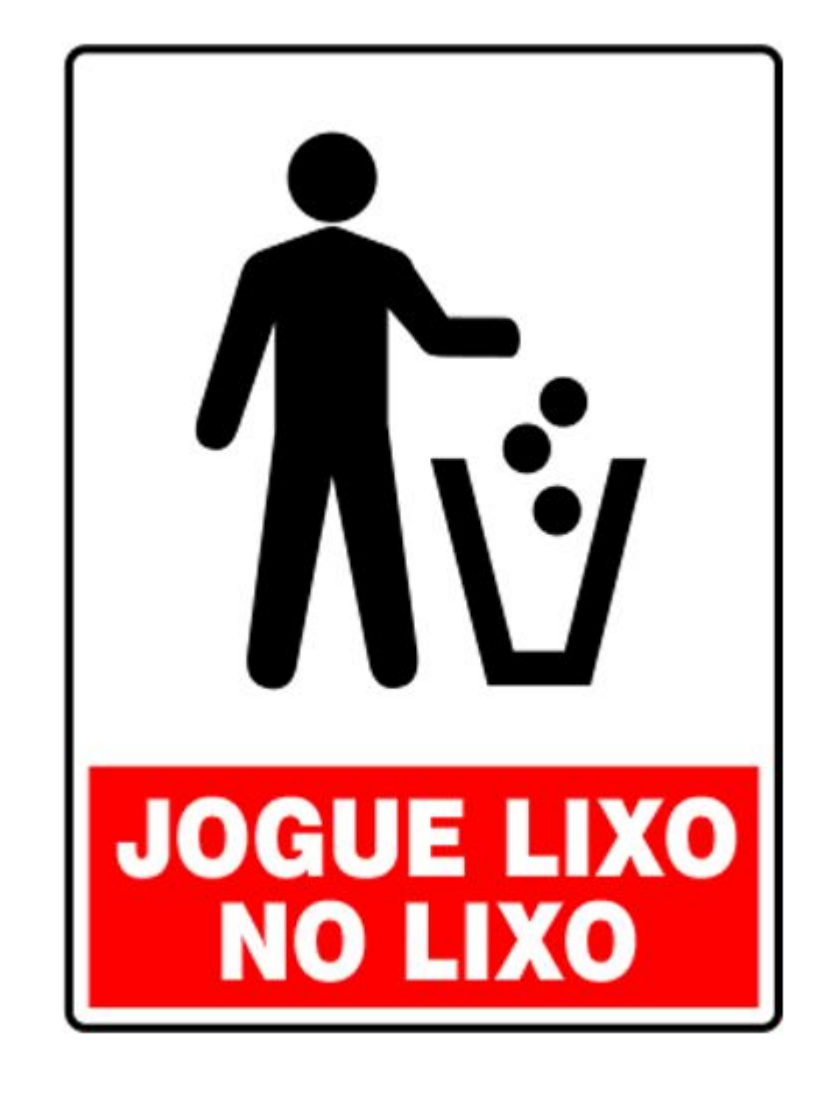

### **F.A.Q IX.br**

**Posso me conectar em mais de uma localidade, ou seja, em mais de um IX?**

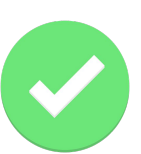

**Posso me conectar em mais de um PIX, num mesmo IX, para redundância?**

Mas você não pode usar para passar o tráfego interno de sua rede! O IX é só para troca de tráfego entre ASs diferentes.

#### **Posso utilizar a conexão com IX.br como meu único trânsito?**

#### **Boa parte do meu tráfego vai para o IX, posso diminuir o meu link de trânsito?**

Encare o IX como redundância. No sentido de que seu link de trânsito deve **suportar todo o tráfego,** mesmo que seu link com o IX caia.

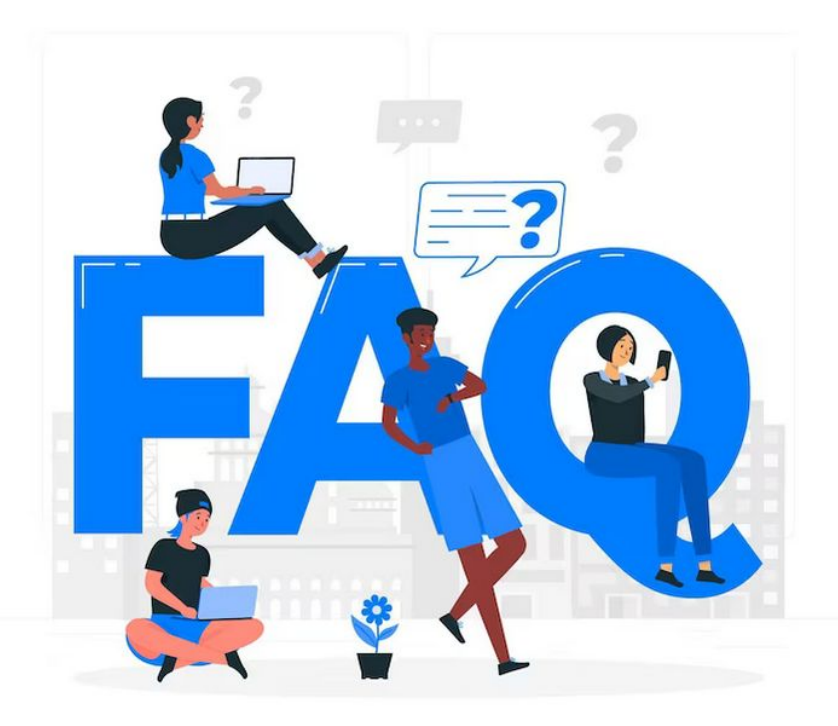

**nic.br** 

### **F.A.Q IX.br**

#### **Posso deixar de anunciar meu prefixos no IX.br a qualquer momento?**

Quando, por exemplo, o Google deixa temporariamente de anunciar seus prefixos no IX, não significa que o IX caiu ou esteja com problemas, mesmo que você note uma grande mudança em seu perfil de tráfego.

#### **A maior parte dos participantes do IX usa uma rede metro para se conectar?**

#### **A conexão ao Looking Glass é obrigatório?**

A conexão não é obrigatória, mas é altamente recomendada. Anuncie sua Tabela BGP completa no Looking Glass, isso ajudará a todos a encontrar problemas mais facilmente.

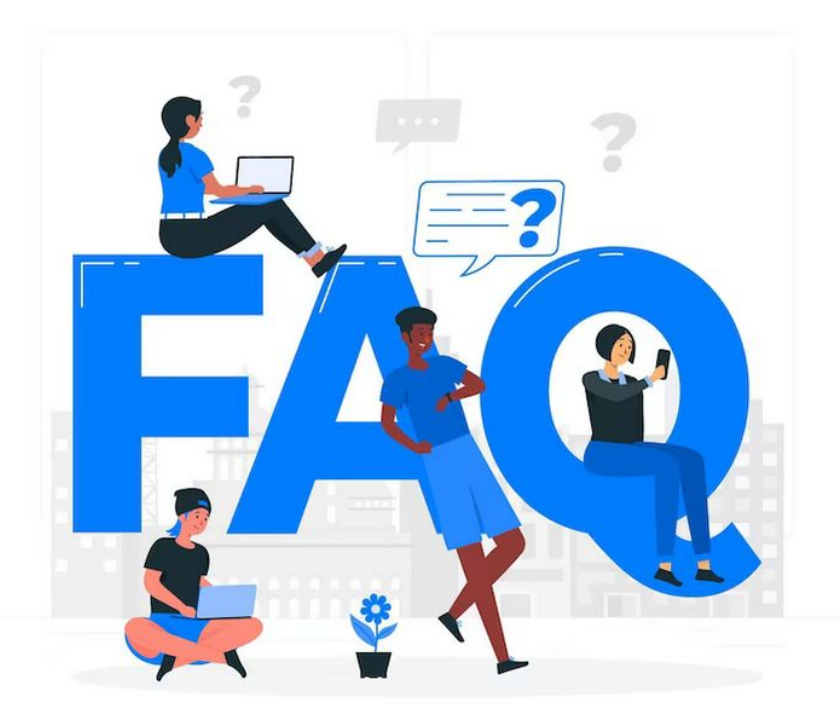

### **Dúvidas**

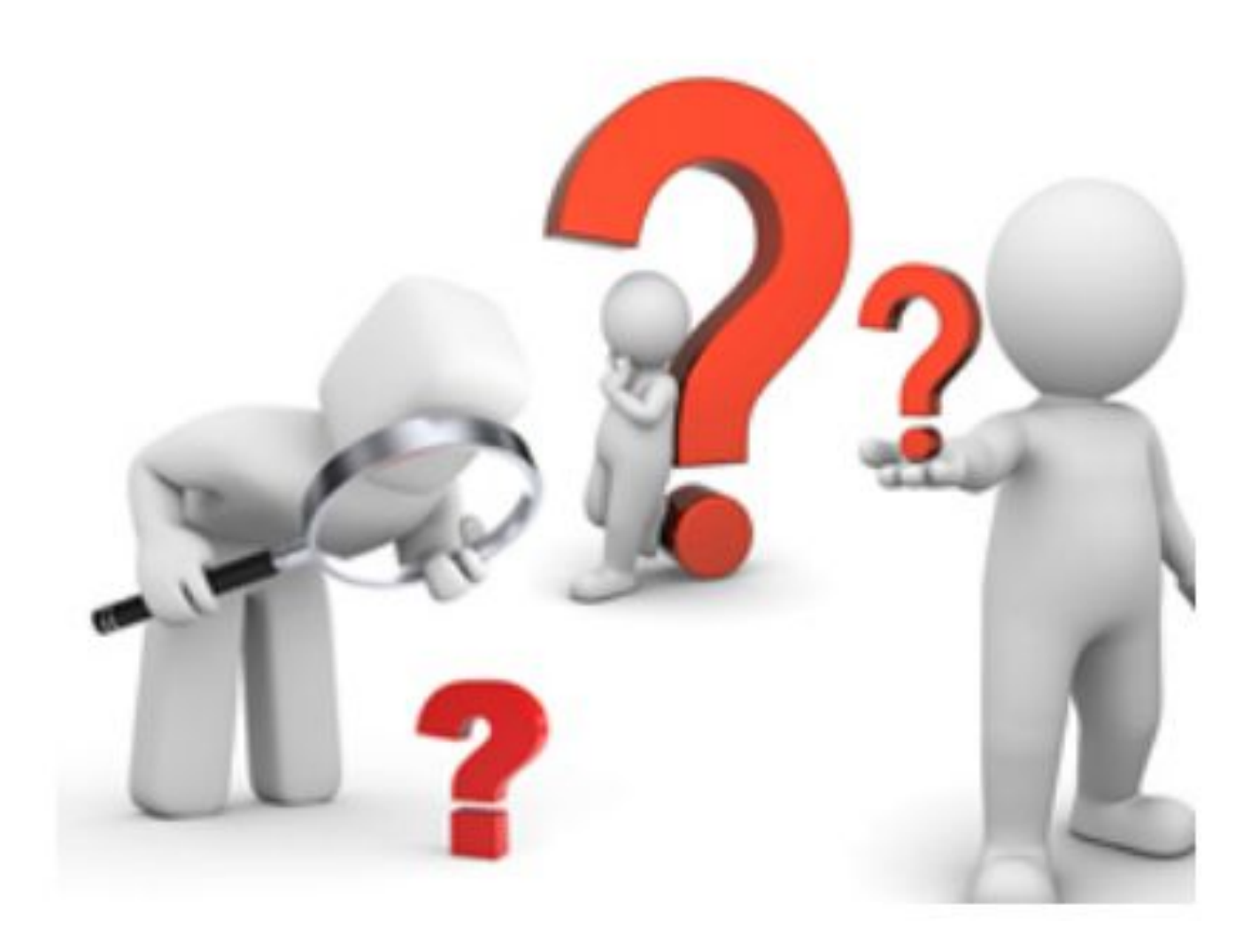

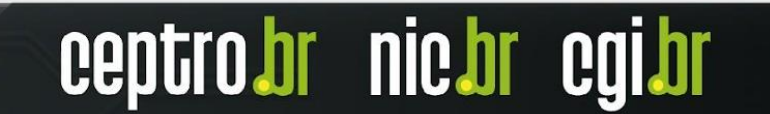

### **Patrocínio Super Like**

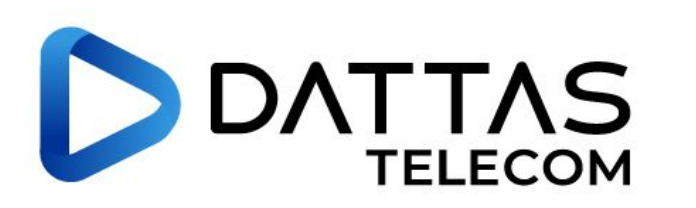

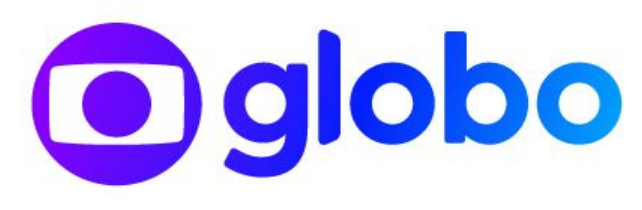

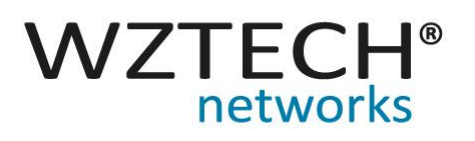

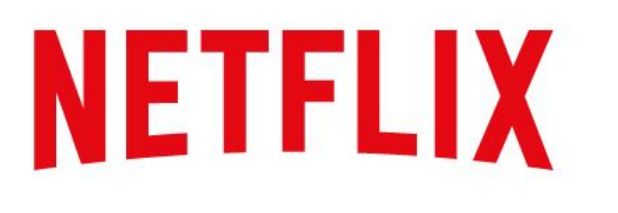

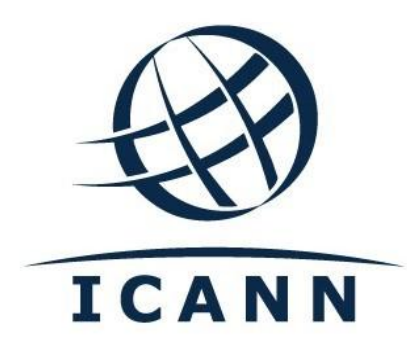

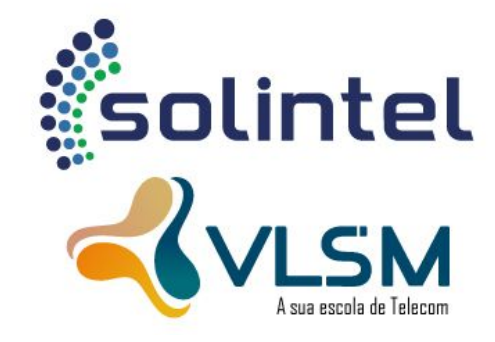

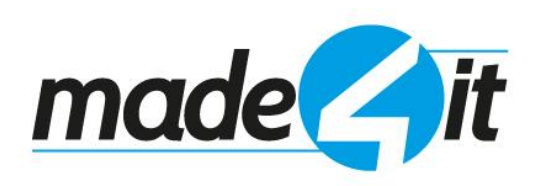

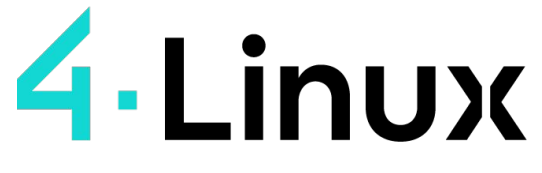

Open Software Specialists ™

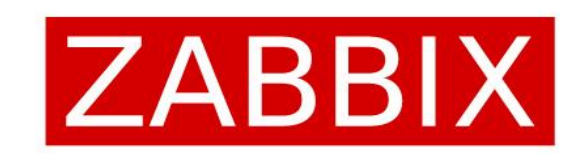

ceptro

nic.br

calbr

**DATACOM** 

### **Apoio de Mídia**

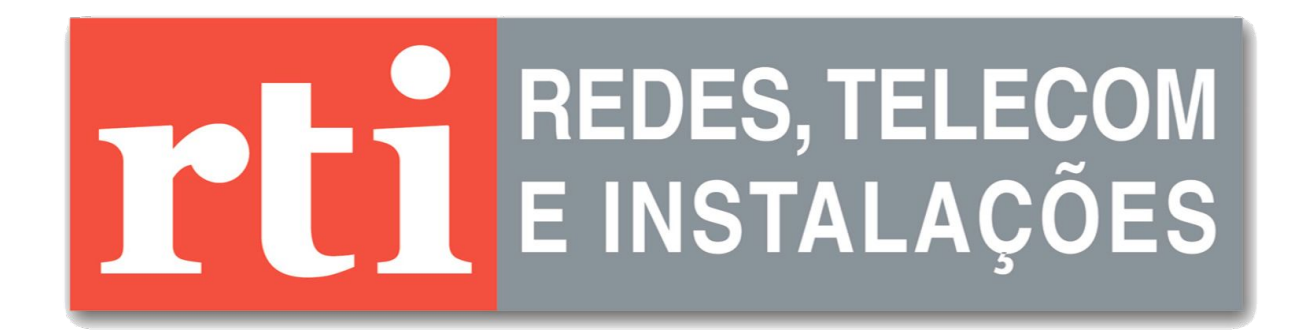

# editora novatec

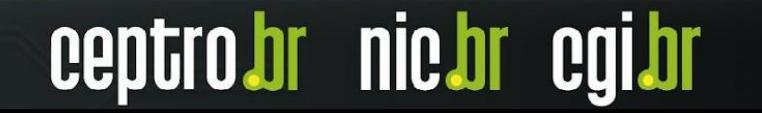

**Obrigado! CEPTRO.br Cursos: [cursosceptro@nic.br](mailto:cursosceptro@nic.br)**

**CEPTRO.br IPv6: [ipv6@nic.br](mailto:ipv6@nic.br)**

**@comunicbr @nicbr @NICbrvideos**

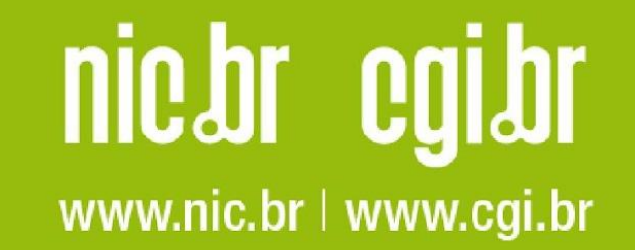